## Maintaining Terabytes

Selena Deckelmann Emma, Inc -<http://myemma.com> PostgreSQL Global Development Group

Pecon - May 18-20, 2011

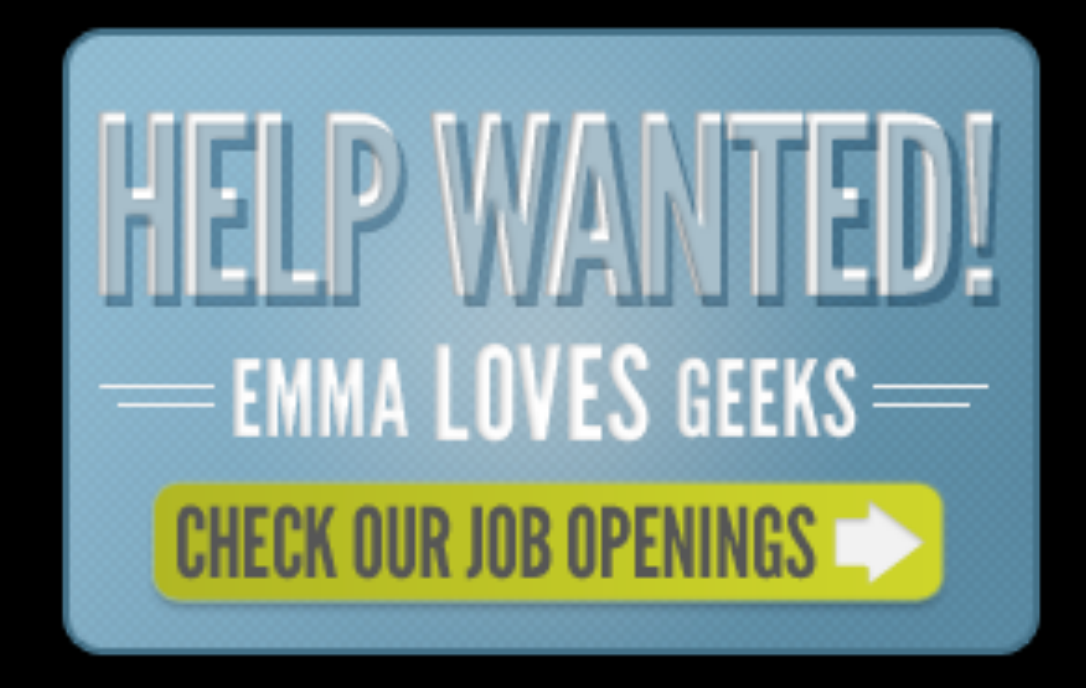

<http://tech.myemma.com> @emmaemailtech

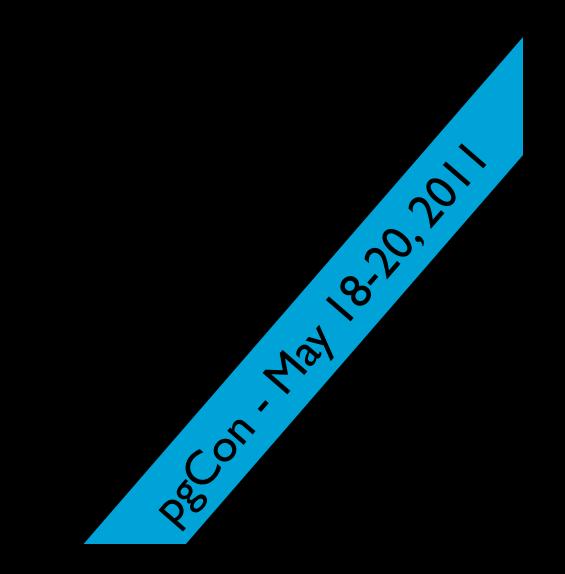

## Environment at Emma

- 1.6 TB, 1 cluster, Version 8.2 (RAID10)
- 1.1 TB, 2 clusters, Version 8.3 (RAID10)
- 8.4, 9.0 Dev
- Putting 9.0 into production (June 2011)
- pgpool, Redis, RabbitMQ, NFS

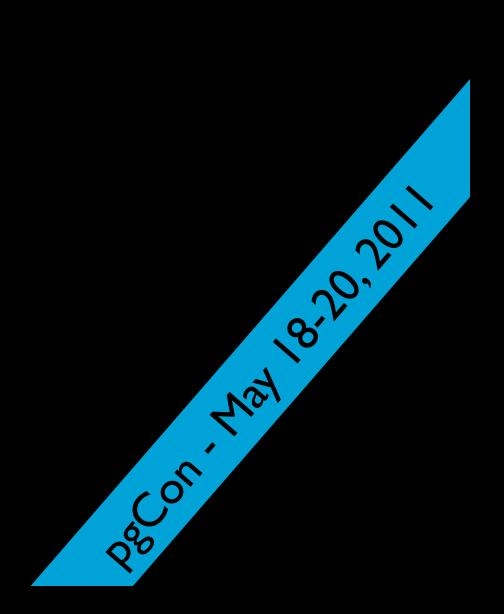

#### Other stats

- peaks: ~3000 commits per second
- average writes: 4 MBps
- average reads: 8 MBps
- From benchmarks we've done, load is pushing the limits of our hardware.

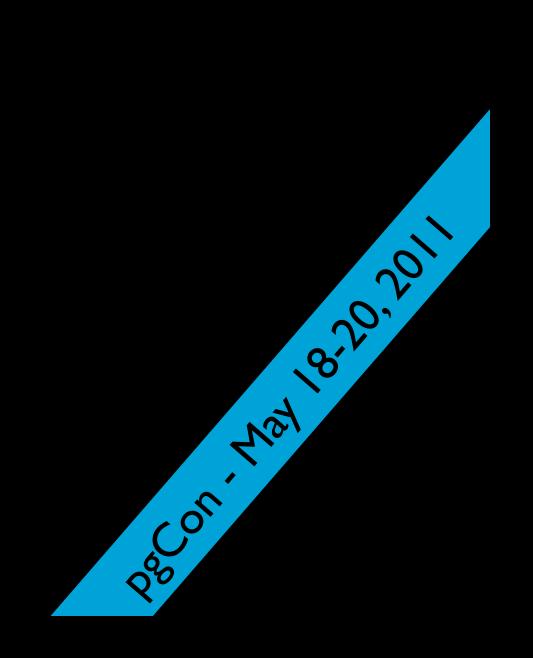

## I say all of this with love.

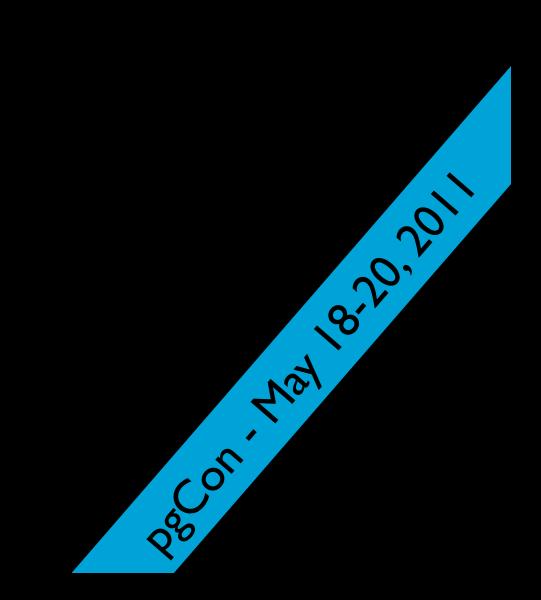

### Our schema.

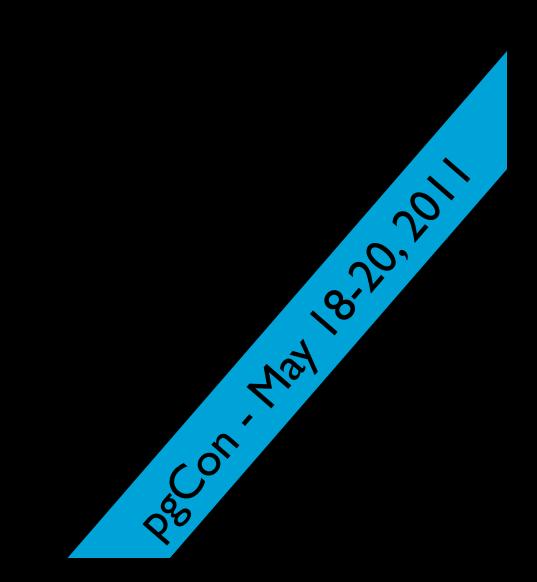

#### For each customer....

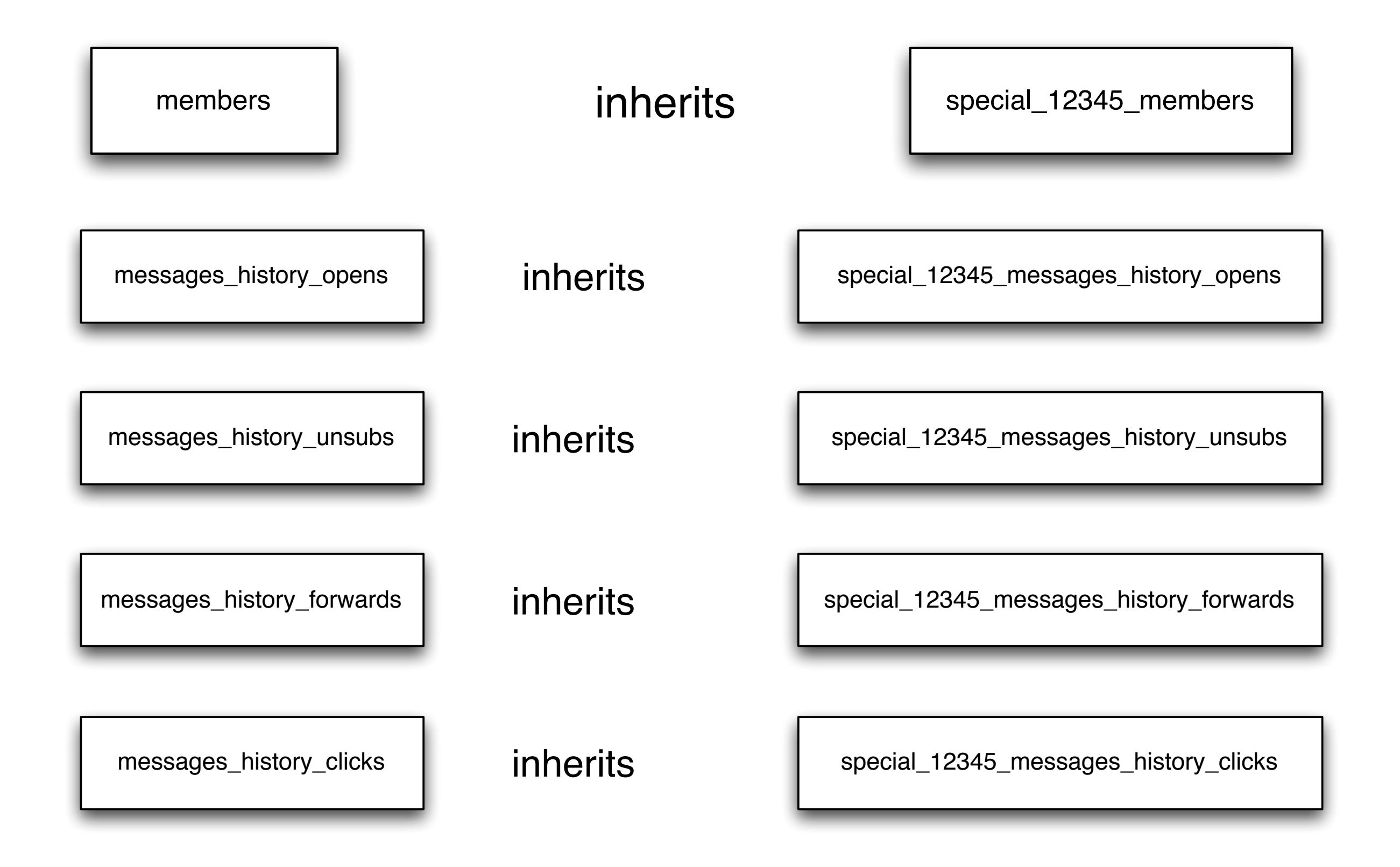

For each customer....

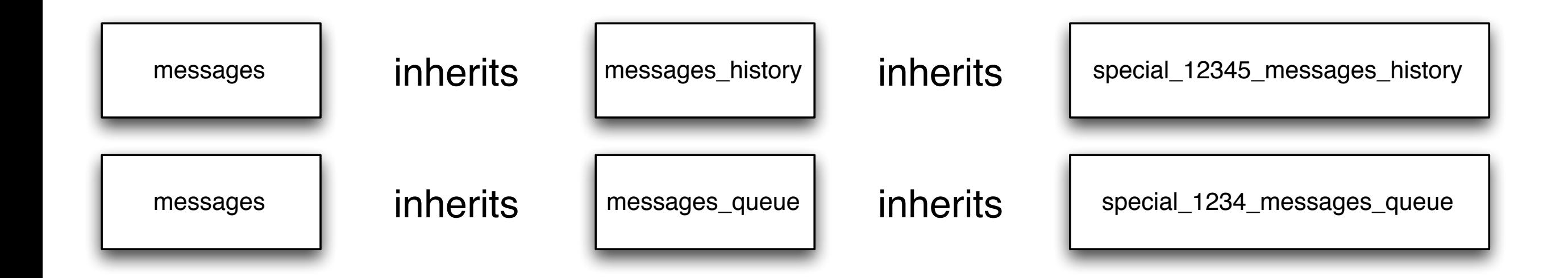

## Huge catalogs

- 409,994 tables (and counting)
- Minor mistake in parent table definitions
	- Parent table updates take 30+ minutes

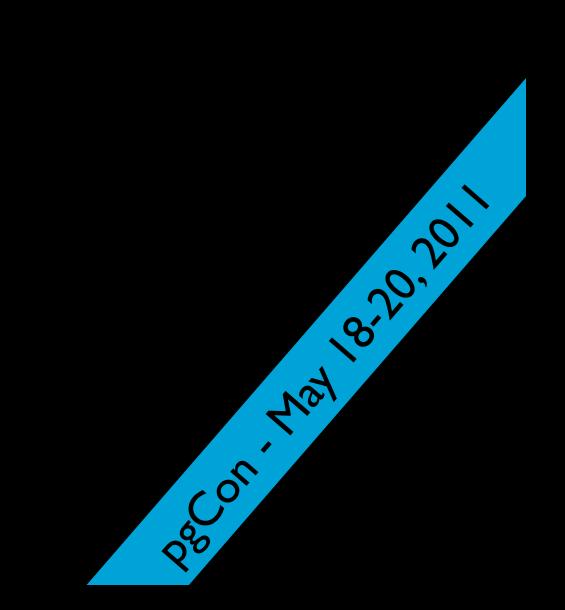

#### not null default nextval('important\_sequence'::regclass)

vs

#### not null default nextval('important\_sequence'::text)

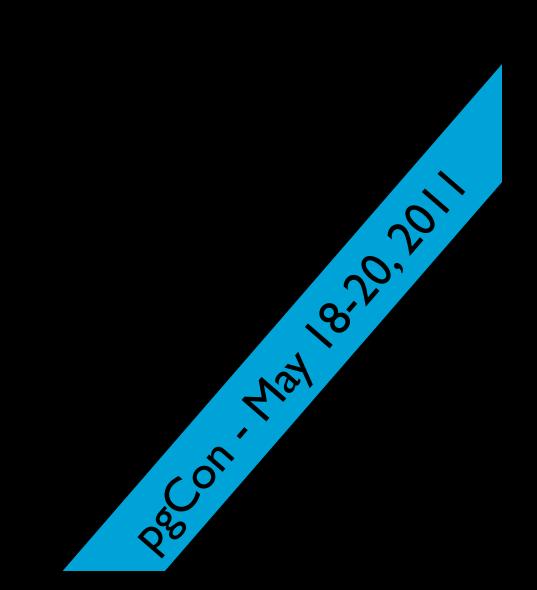

## Huge catalogs

- Bloat in the catalog
	- User-provoked ALTER TABLE
	- VACUUM FULL of catalog takes 2+ hrs

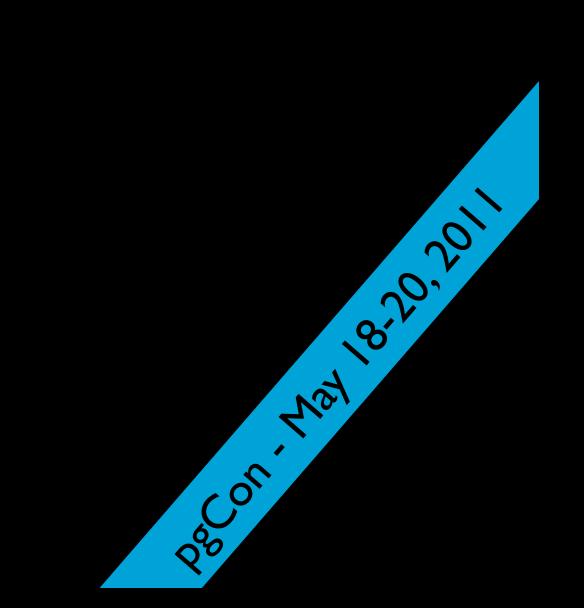

## Huge catalogs suck

- 9,019,868 total data points for table stats
- 4,550,770 total data points for index stats

pacon - May 18-20, 2011

• Stats collection is slow

## Disk Management

#### • \$PGDATA:

- pg\_tblspc (TABLESPACES)
- **pg\_xlog separate disks!**
- global/pg\_stats tmpfs!
- wal for warm standby another volume!

pacon - May 18-20, 2011

# Problems we worked through with big schemas

- Bloat
- Backups
- System resource exhaustion
- Minor upgrades
- Major upgrades
- **Transaction wraparound**

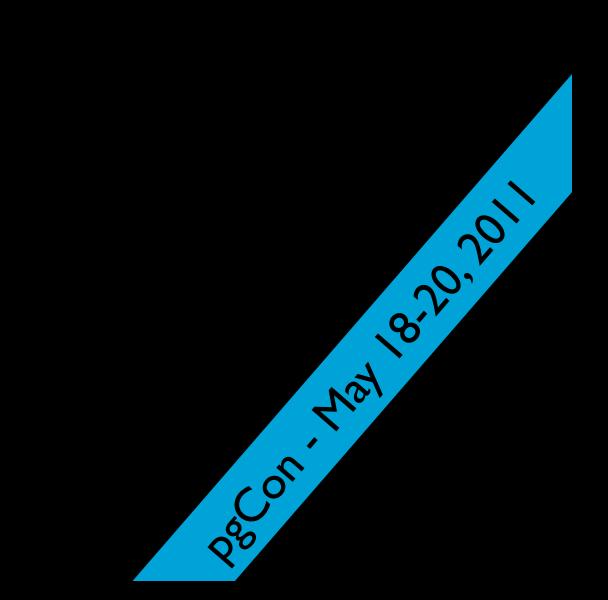

### Bloat Causes

- Frequent UPDATE patterns using tables as queues for email
- Frequent DELETEs without VACUUM
	- a terabyte of dead tuples

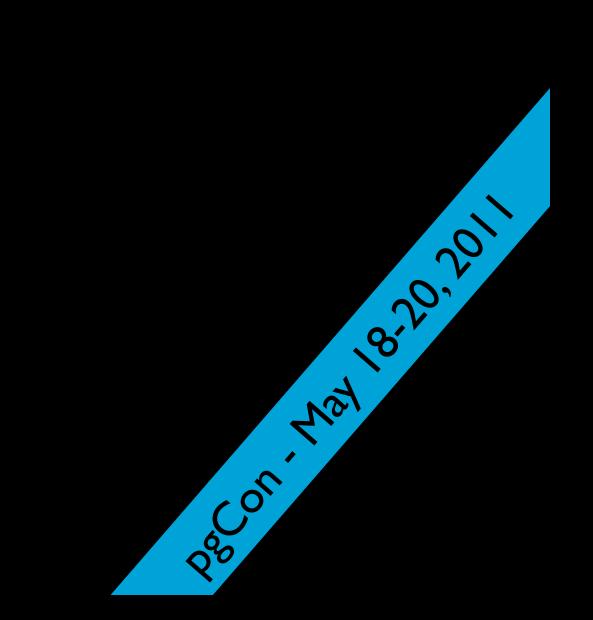

```
SELECT
  schemaname, table \overline{re} \overline{e}:bigint, \overline{e} \overline{e} \overline{e} \overline{e} \overline{e} \overline{e} \overline{e} \overline{e} \overline{e} \overline{e} \overline{e} \overline{e} \overline{e} \overline{e} \overline{e} \overline{e} \overline{e} \overline{e} \overline{e} \overline{eROUND(CASE WHEN otta=0 THEN 0.0 ELSE sml.relpages/otta::numeric END,1) AS
   CASE WHEN relpages < otta THEN 0 ELSE relpages::bigint - otta END AS wastedpages,
   CASE WHEN relpages < otta THEN 0 ELSE bs*(sml.relpages-otta)::bigint END AS wastedbytes,
   CASE WHEN relpages < otta THEN '0 bytes'::text ELSE (bs*(relpages-otta))::bigint || ' bytes' END AS wastedsize,
   iname, ituples::bigint, ipages::bigint, iotta,
   ROUND(CASE WHEN iotta=0 OR ipages=0 THEN 0.0 ELSE ipages/iotta::numeric END,1) AS ibloat,
   CASE WHEN ipages < iotta THEN 0 ELSE ipages::bigint - iotta END AS wastedipages,
   CASE WHEN ipages < iotta THEN 0 ELSE bs*(ipages-iotta) END AS wastedibytes,
   CASE WHEN ipages < iotta THEN '0 bytes' ELSE (bs*(ipages-iotta))::bigint || ' bytes' END AS wastedisize
FROM (
   SELECT
    schemaname, tablename, cc.reltuples, cc.relpages, bs,
     CEIL((cc.reltuples*((datahdr+ma-
        (CASE WHEN datahdr%ma=0 THEN ma ELSE datahdr%ma END))+nullhdr2+4))/(bs-20::float)) AS otta,
     COALESCE(c2.relname,'?') AS iname, COALESCE(c2.reltuples,0) AS ituples, COALESCE(c2.relpages,0) AS ipages,
     COALESCE(CEIL((c2.reltuples*(datahdr-12))/(bs-20::float)),0) AS iotta
   FROM (
     SELECT
      ma, bs, schemaname, tablename,
        (datawidth+(hdr+ma-(case when hdr%ma=0 THEN ma ELSE hdr%ma END)))::numeric AS datahdr,
        (maxfracsum*(nullhdr+ma-(case when nullhdr%ma=0 THEN ma ELSE nullhdr%ma END))) AS nullhdr2
     FROM (
       SELECT
         schemaname, tablename, hdr, ma, bs,
        SUM((1-null frac)*avg width) AS datawidth,
        MAX(null frac) AS maxfracsum,
         hdr+(
           SELECT 1+count (*) /8
           FROM pg stats s2
           WHERE null frac<>0 AND s2.schemaname = s.schemaname AND s2.tablename = s.tablename
         ) AS nullhdr
       FROM pg_stats s, (
         SELECT
            (SELECT current_setting('block_size')::numeric) AS bs,
           CASE WHEN substring(v,12,3) IN ('8.0','8.1','8.2') THEN 27 ELSE 23 END AS hdr,
           CASE WHEN v \sim 'mingw32' THEN 8 ELSE 4 END AS ma
         FROM (SELECT version() AS v) AS foo
         ) AS constants
       GROUP BY 1,2,3,4,5
     ) AS foo
   ) AS rs
  JOIN pg_class cc ON cc.relname = rs.tablename
   JOIN pg_namespace nn ON cc.relnamespace = nn.oid AND nn.nspname = rs.schemaname AND nn.nspname <> 'information_schema'
  LEFT JOIN pq index i ON indrelid = cc.oid
  LEFT JOIN pg class c2 ON c2.oid = i.indexrelid
) AS sml
WHERE tablename = 'addr'
ORDER BY wastedbytes DESC LIMIT 1;
                                                                                BLOAT QUERY
```
#### Use check\_postgres.pl [https://github.com/bucardo/check\\_postgres/](https://github.com/bucardo/check_postgres/)

Pec on - May 18-20, 2011

## Fixing bloat

- Wrote scripts to clean things up
	- VACUUM (for small amounts)
	- CLUSTER
	- TRUNCATE (data loss!)
	- Or most extreme: DROP/CREATE
- And then ran the scripts.

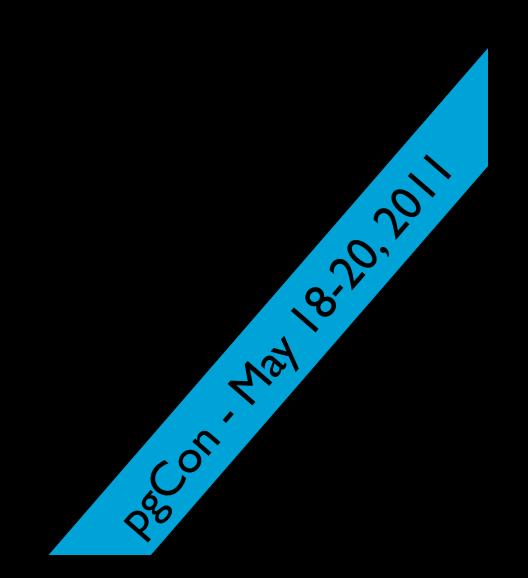

## Backups

• pg\_dump takes longer and longer

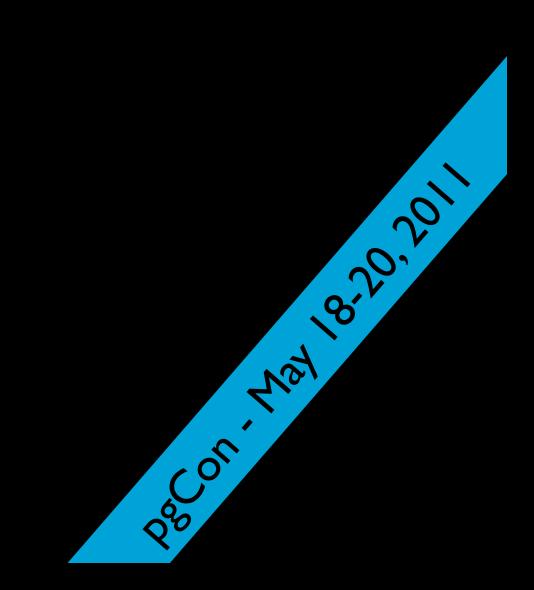

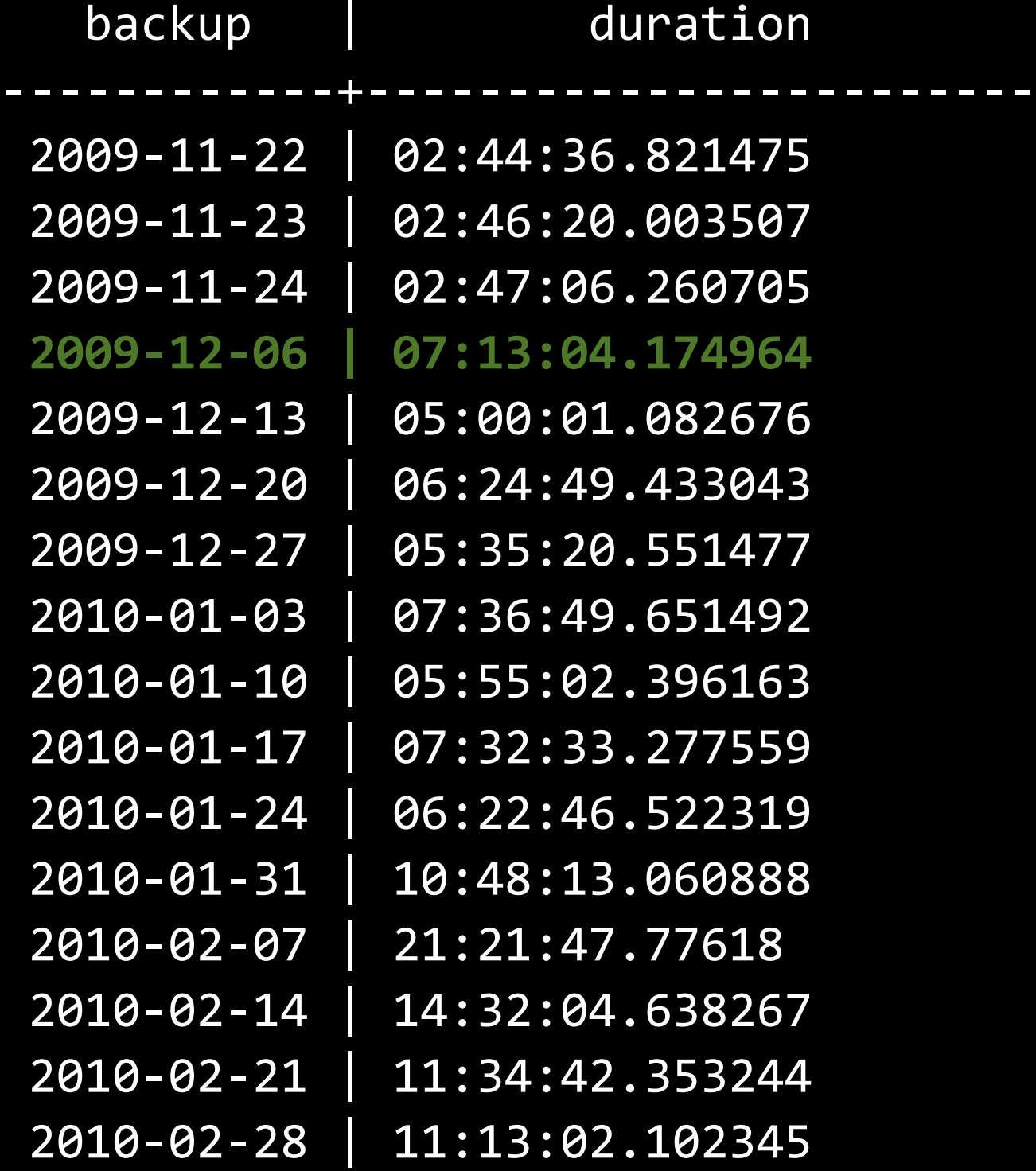

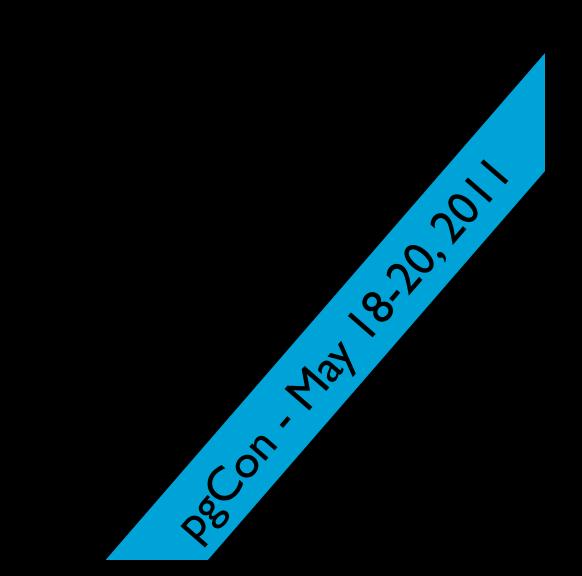

## Backups

- pg\_dump fails
	- patching pg\_dump for SELECT ... LIMIT
	- Crank down shared\_buffers
	- or...

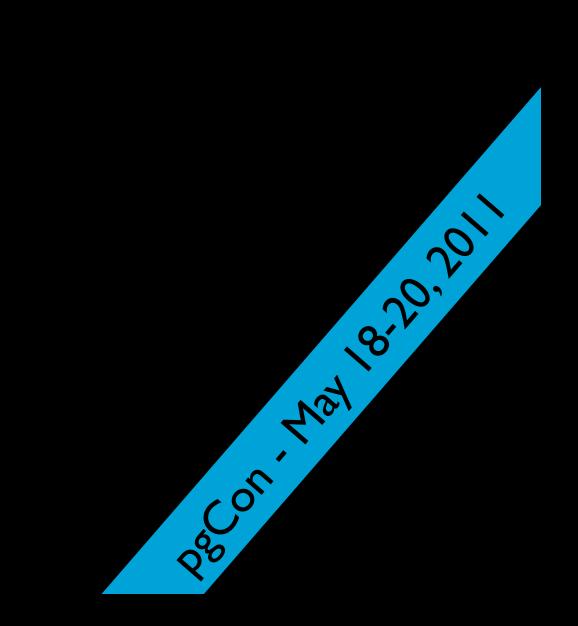

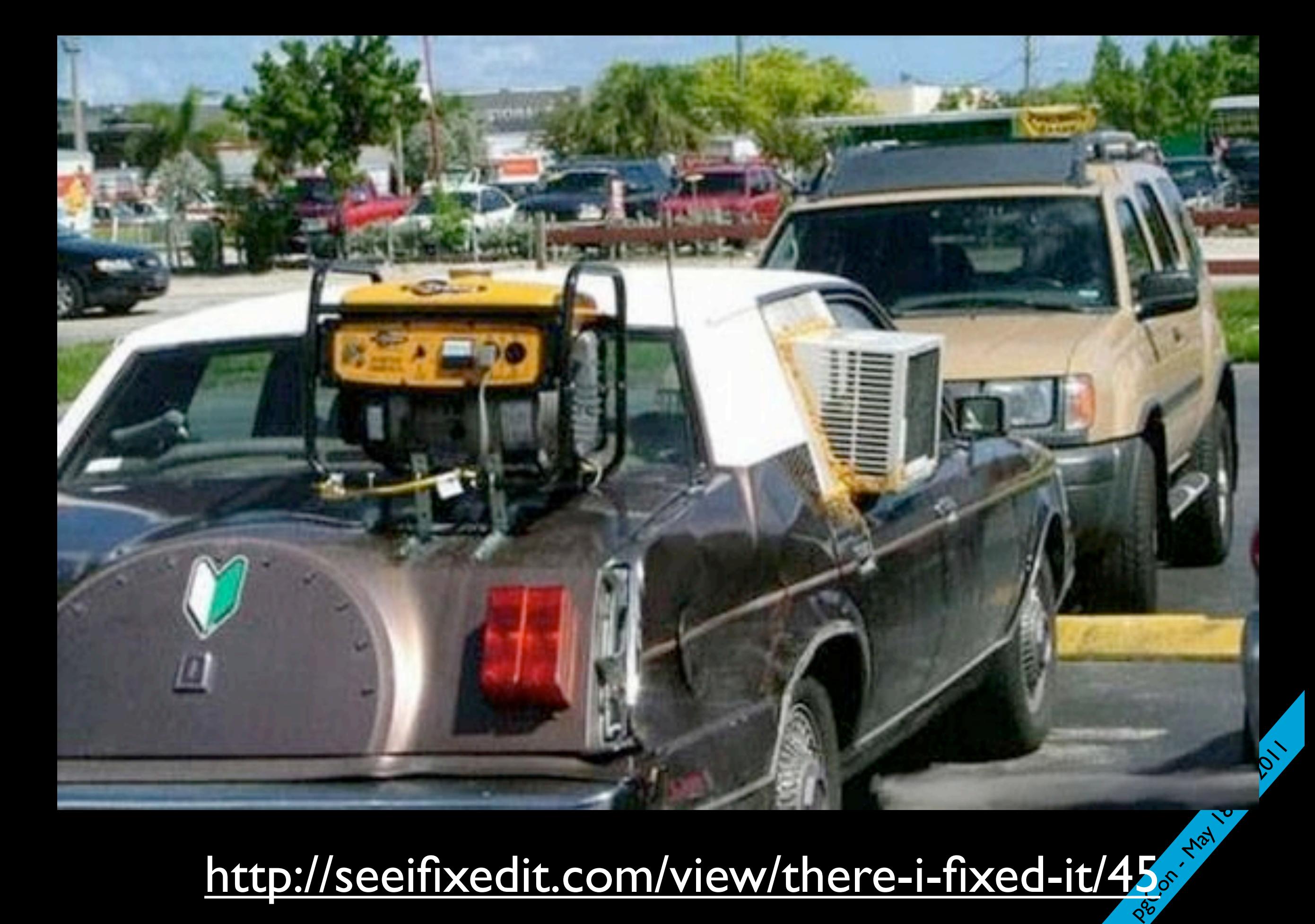

<http://seeifixedit.com/view/there-i-fixed-it/45>

Install 32-bit Postgres and libraries on a 64-bit system. Install 64-bit Postgres/libs of the same version. Copy "hot backup" from 32-bit sys over to 64-bit sys. Run pg\_dump from 64-bit version on 32-bit Postgres.

pacon - May 18-20, 2011

## PSA

- Warm standby is not a backup
	- Hot backup instances
	- "You don't have valid backups, you have valid restores." (thanks @sarahnovotny)
	- Necessity is the mother of invention...

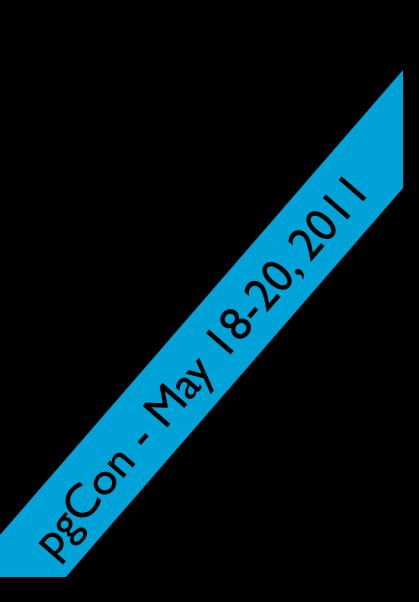

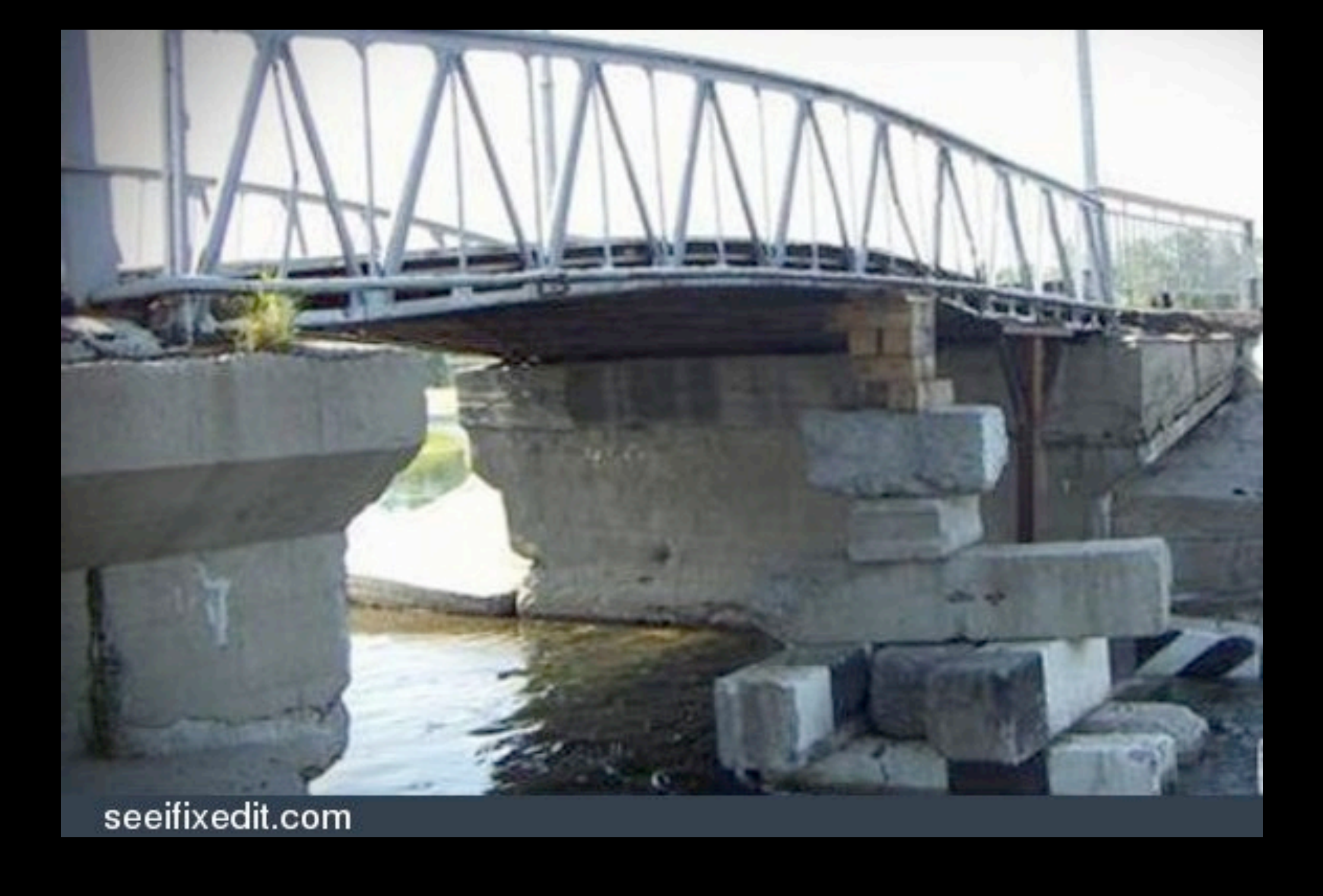

#### Ship WAL from Solaris x86 -> Linux It did work!

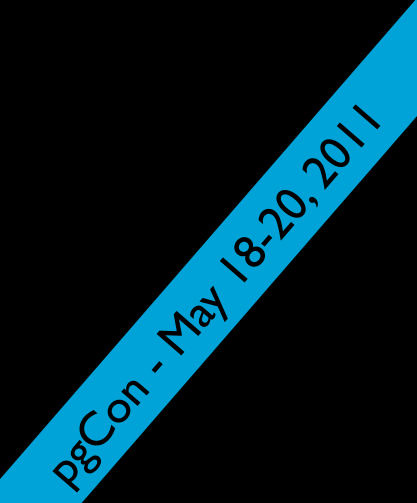

# Running out of inodes

• UFS on Solaris

"The only way to add more inodes to a UFS filesystem is:

1. destroy the filesystem and create a new filesystem with a higher inode density 2. enlarge the filesystem - growfs man page"

pacon - May 18-20, 2011

- Solution 0: Delete files.
- Solution 1: Sharding and bigger FS on Linux
- Solution 2: ext4 (soon!)

## Running out of available file descriptors

- Too many open files by the database
- Solution 1: Pooling pgpool-II or pgbouncer?
- Solution 3: Shard

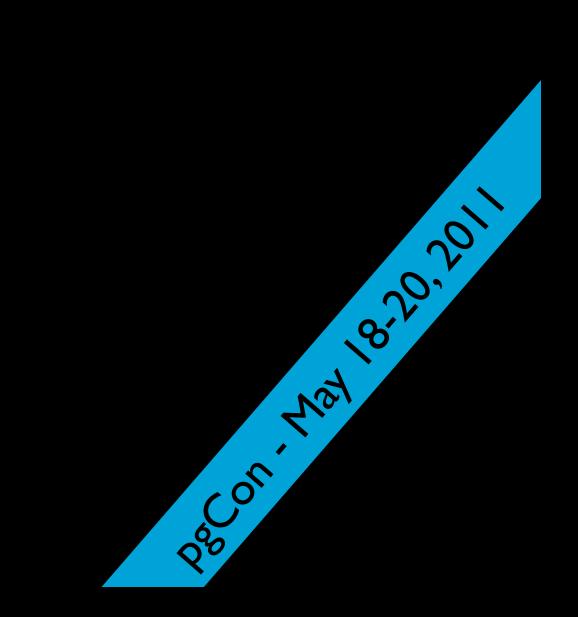

# Minor upgrades

- Stop/start database
- CHECKPOINT() before shutdown

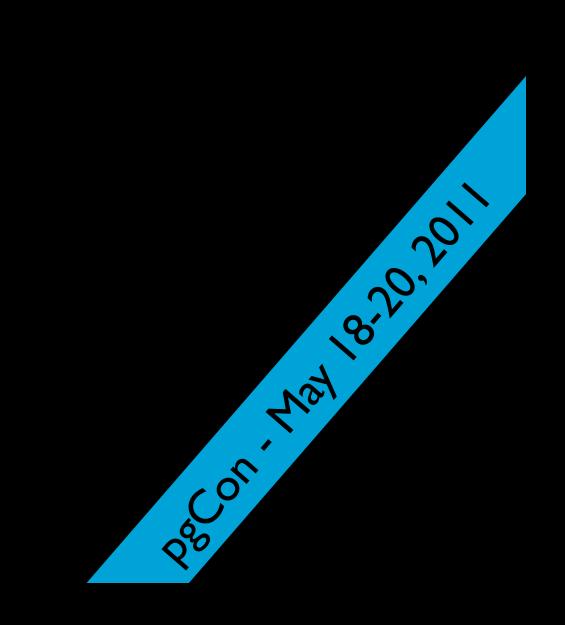

## Major Version upgrades

• Too much downtime to dump/restore

- Write tools to migrate data
- Trigger-based replication
- pg\_upgrade

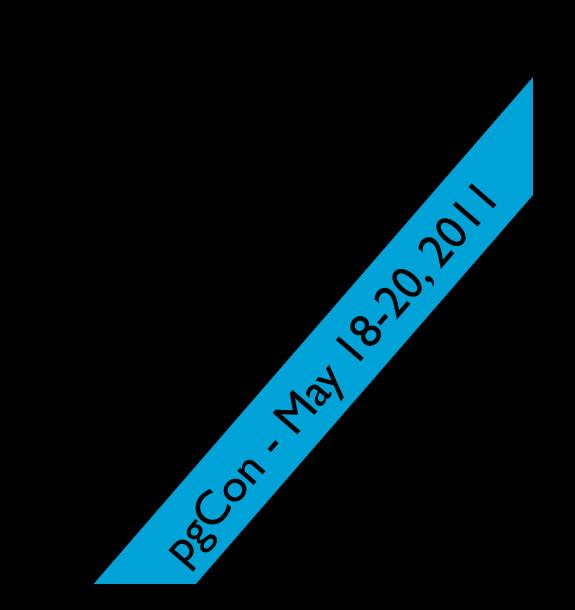

## Transaction wraparound avoidance

autovacuum triggers too frequently

- 200,000 transactions (2 days)
- Watch age(datfrozenxid)
- Increase autovacuum freeze max age

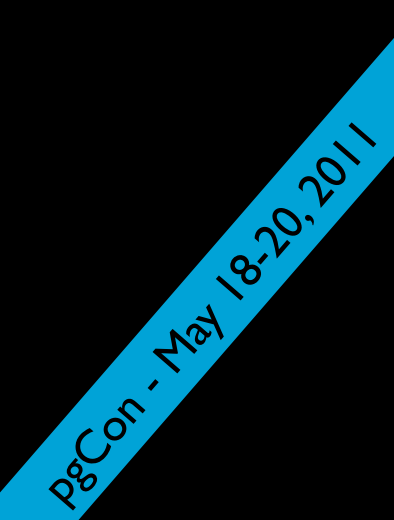

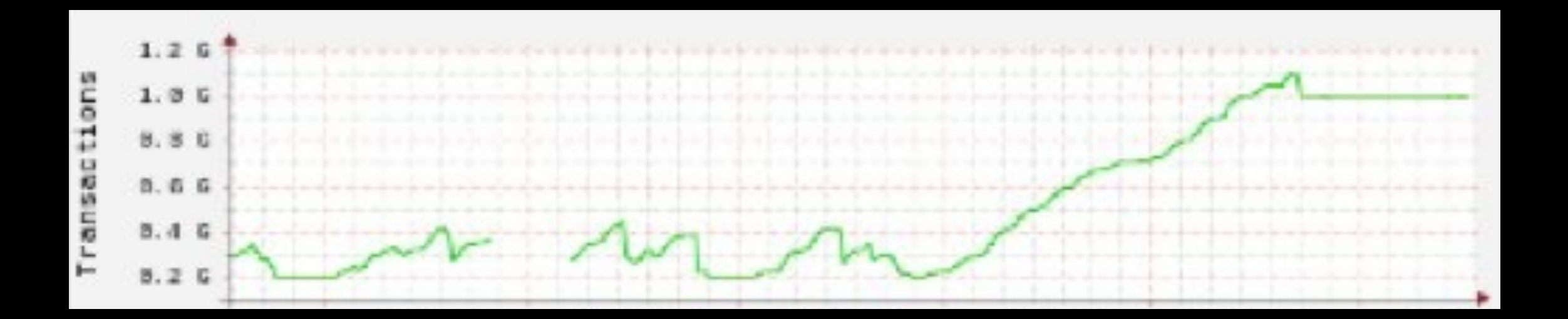

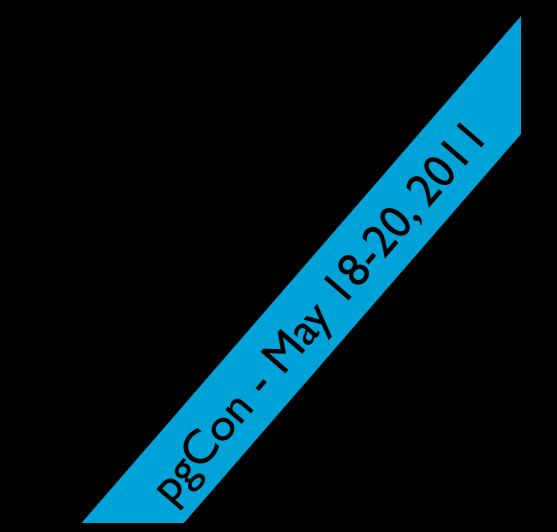

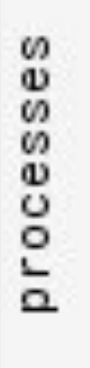

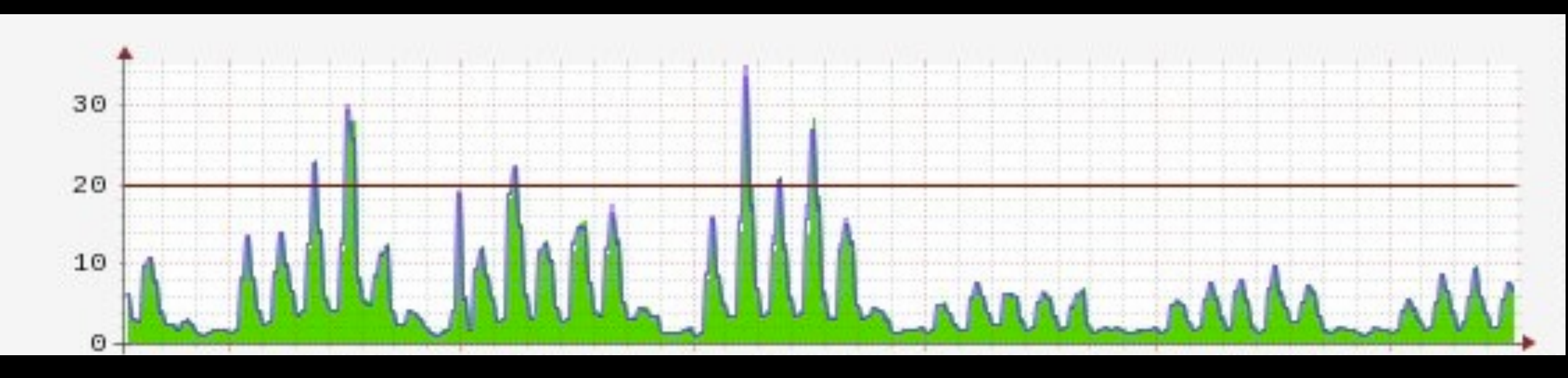

pec or - May 18-20, 2011

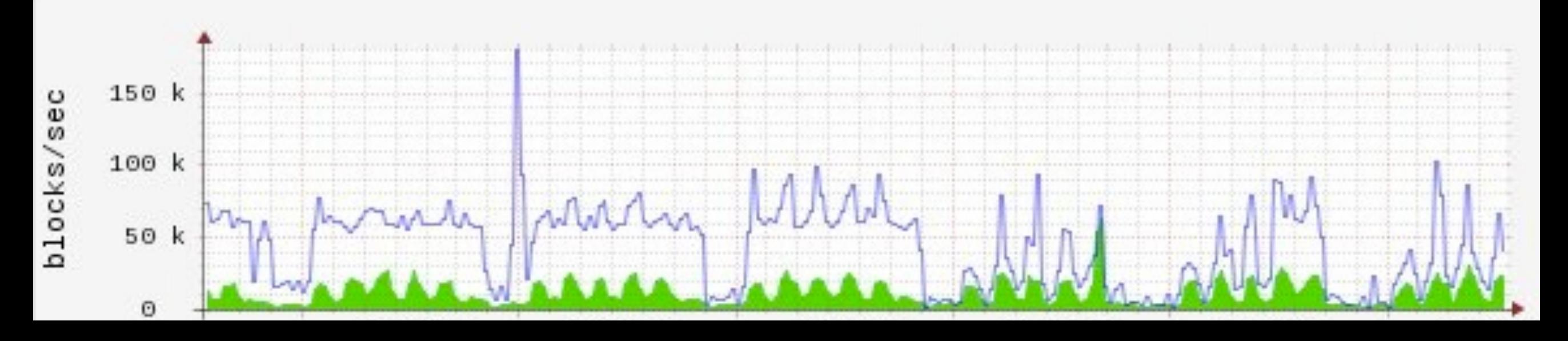

### Thanks!

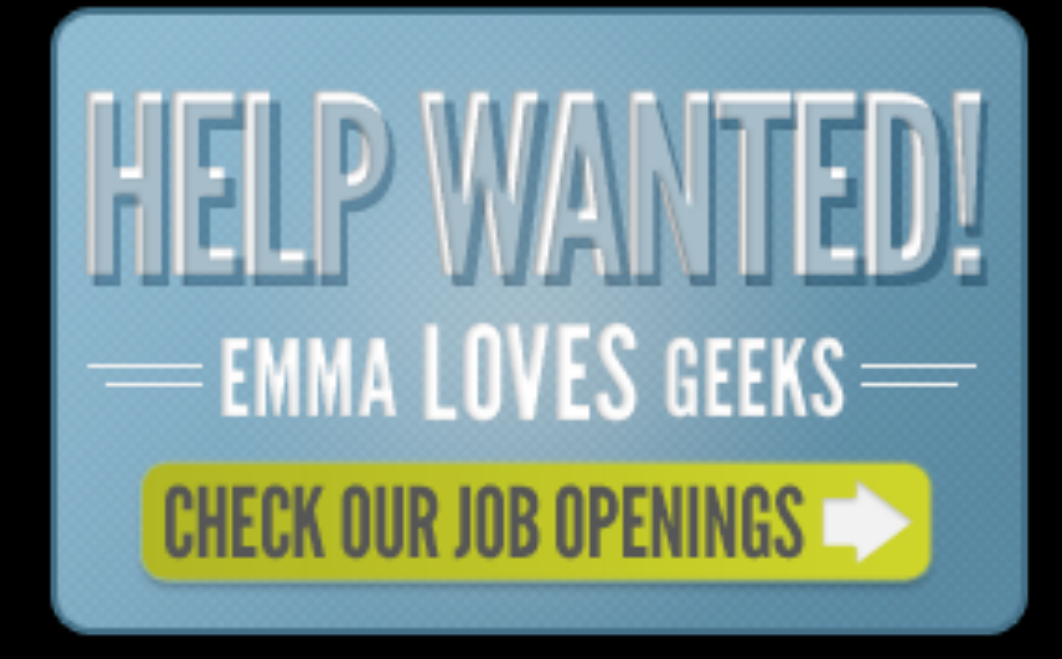

- We're hiring! - [selena@myemma.com](mailto:selena@myemma.com)
- Emma's Tech Blog:<http://tech.myemma.com>
- My blog:<http://chesnok.com>
- <http://twitter.com/selenamarie>

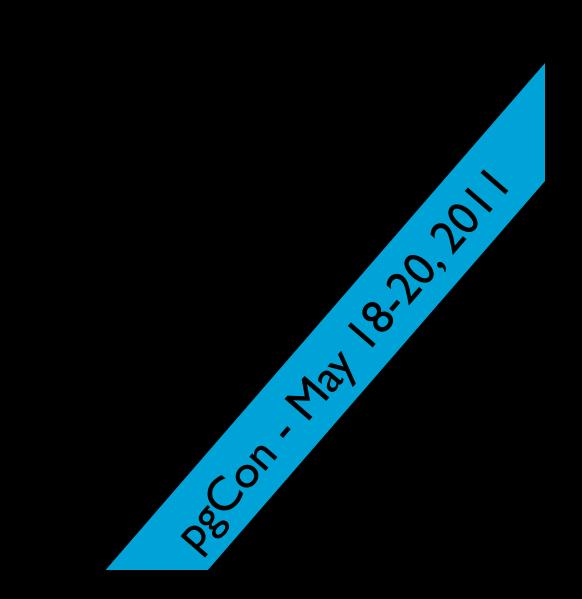